## OHM\_METHYLATED\_IN\_ADULT\_CANCERS

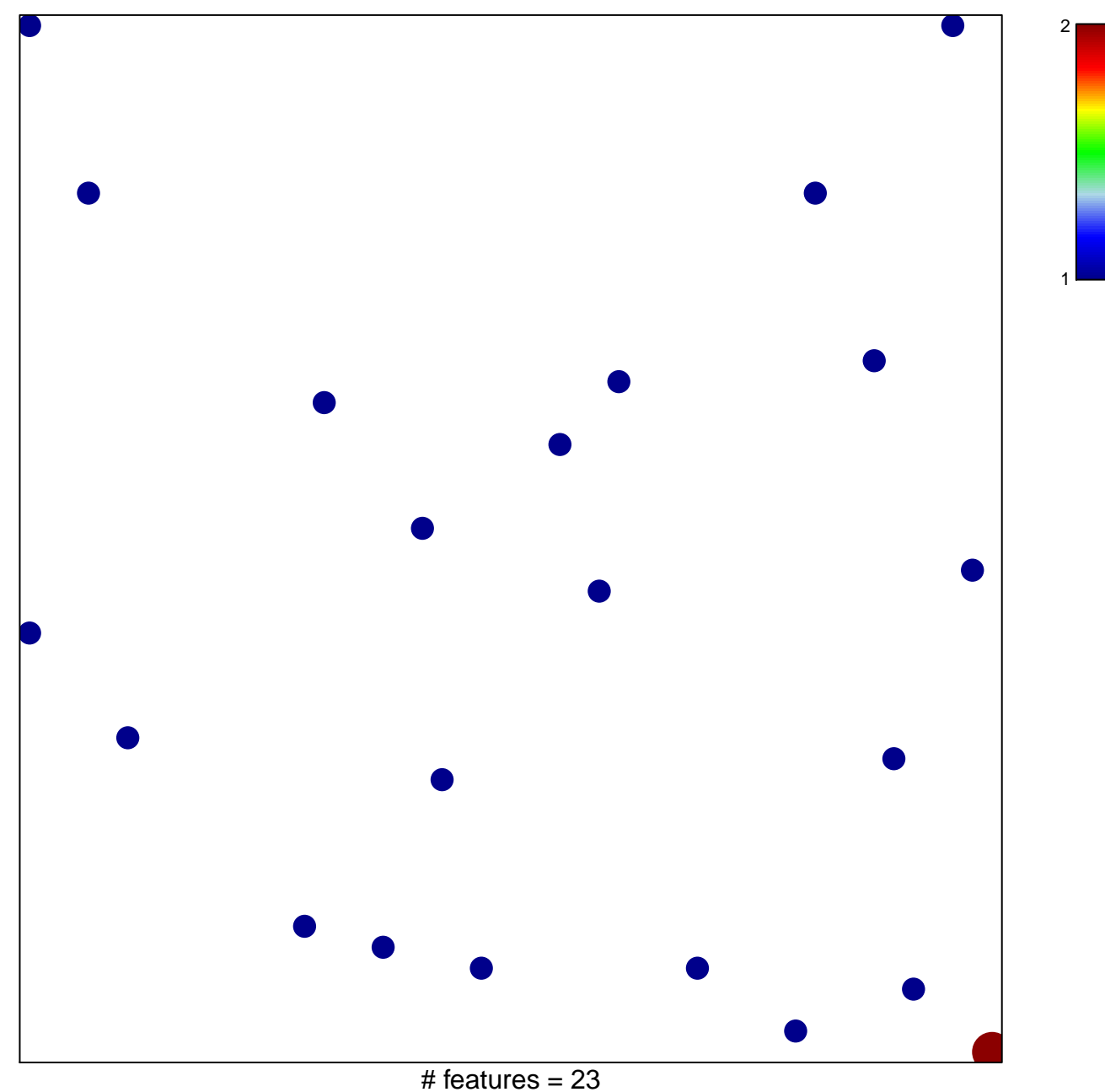

chi-square  $p = 0.86$ 

## **OHM\_METHYLATED\_IN\_ADULT\_CANCERS**

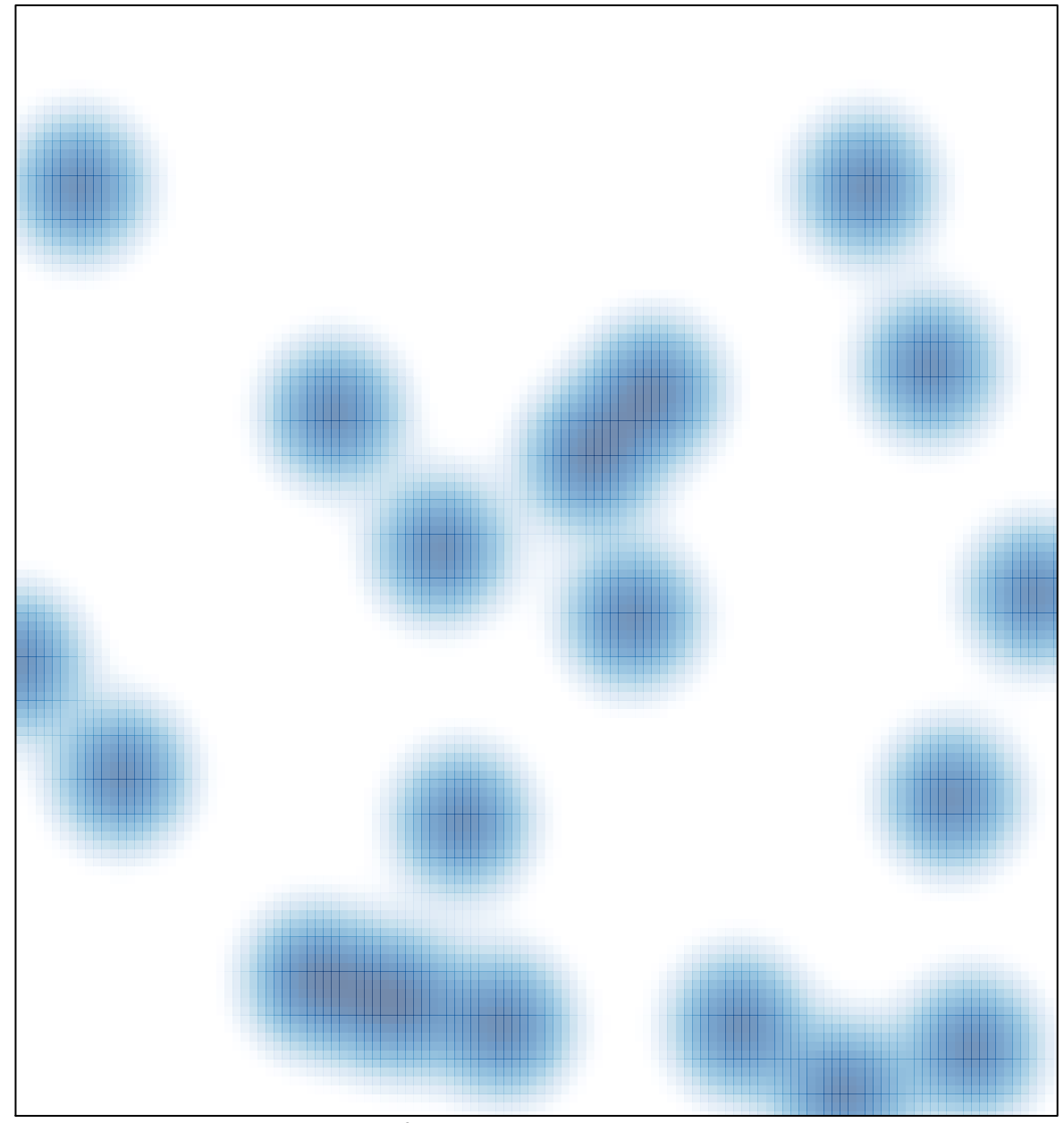

# features =  $23$ , max =  $2$